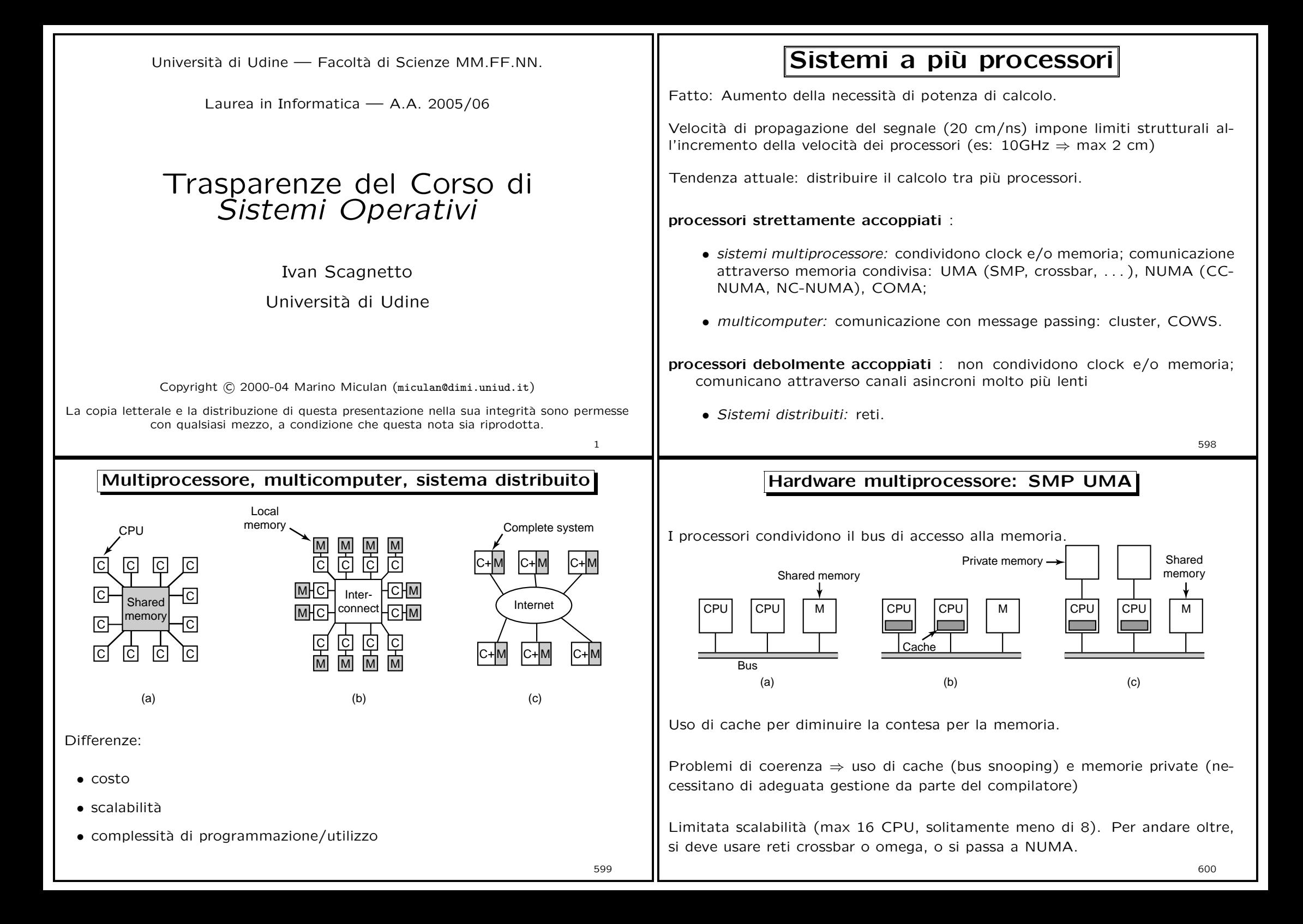

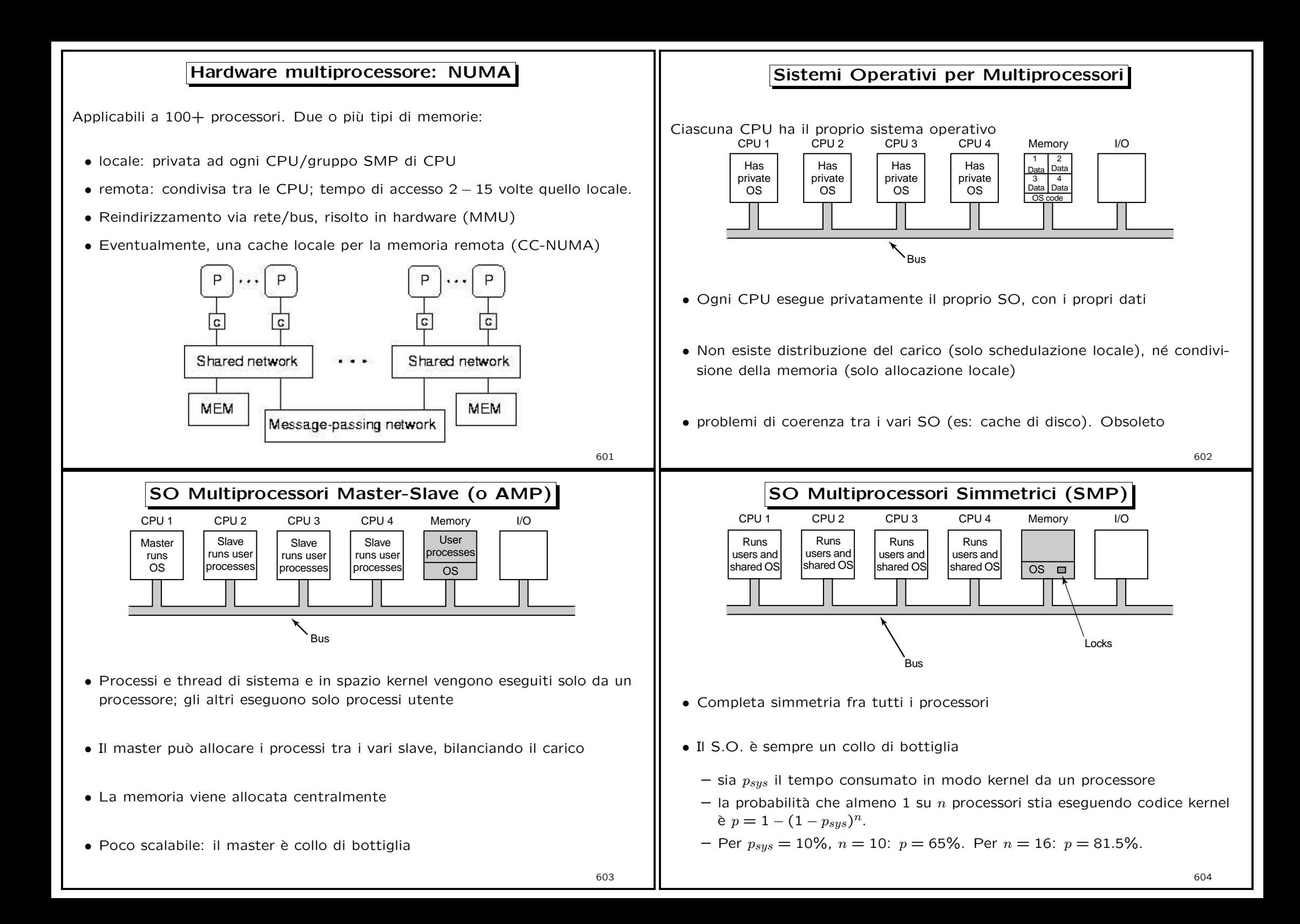

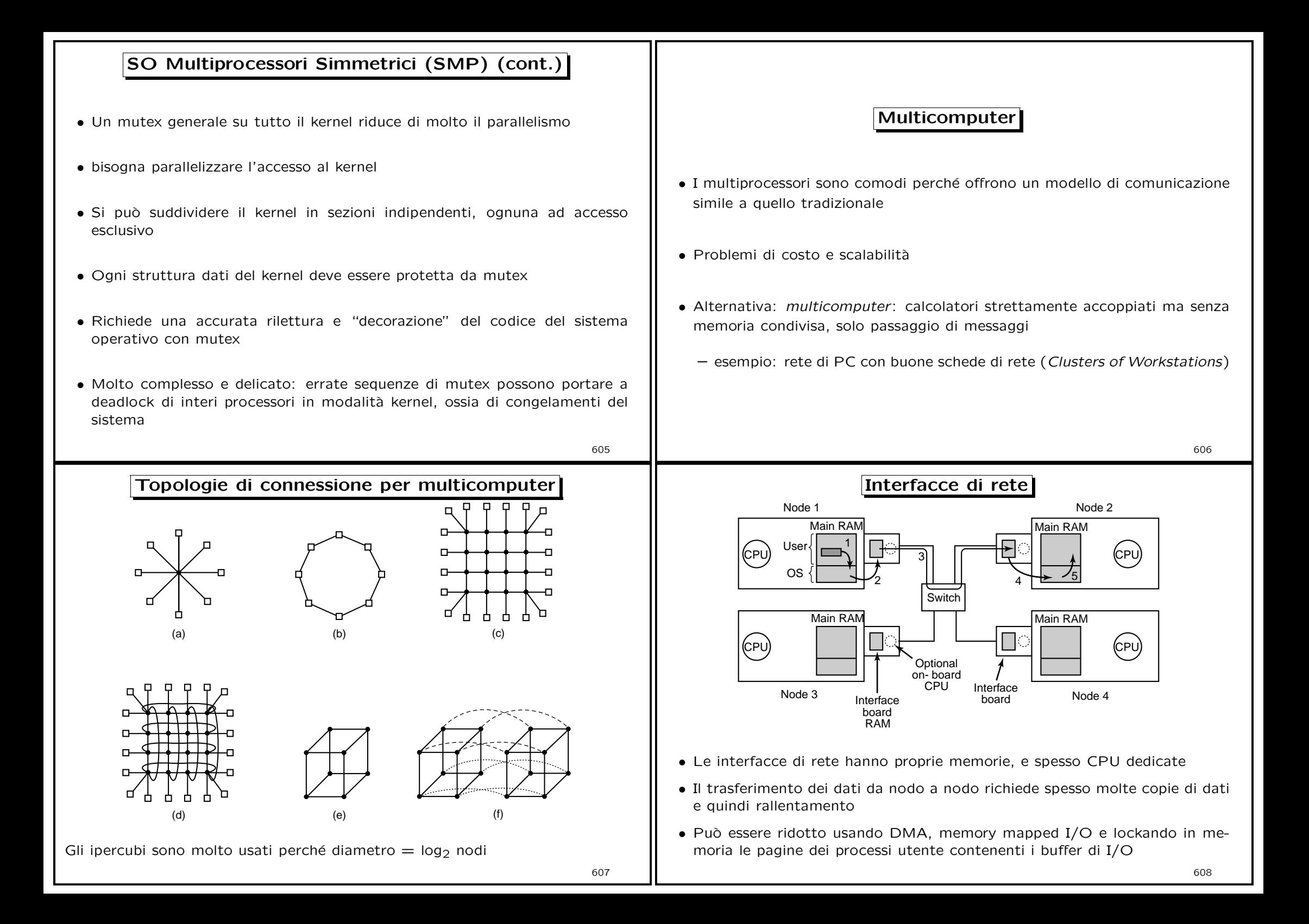

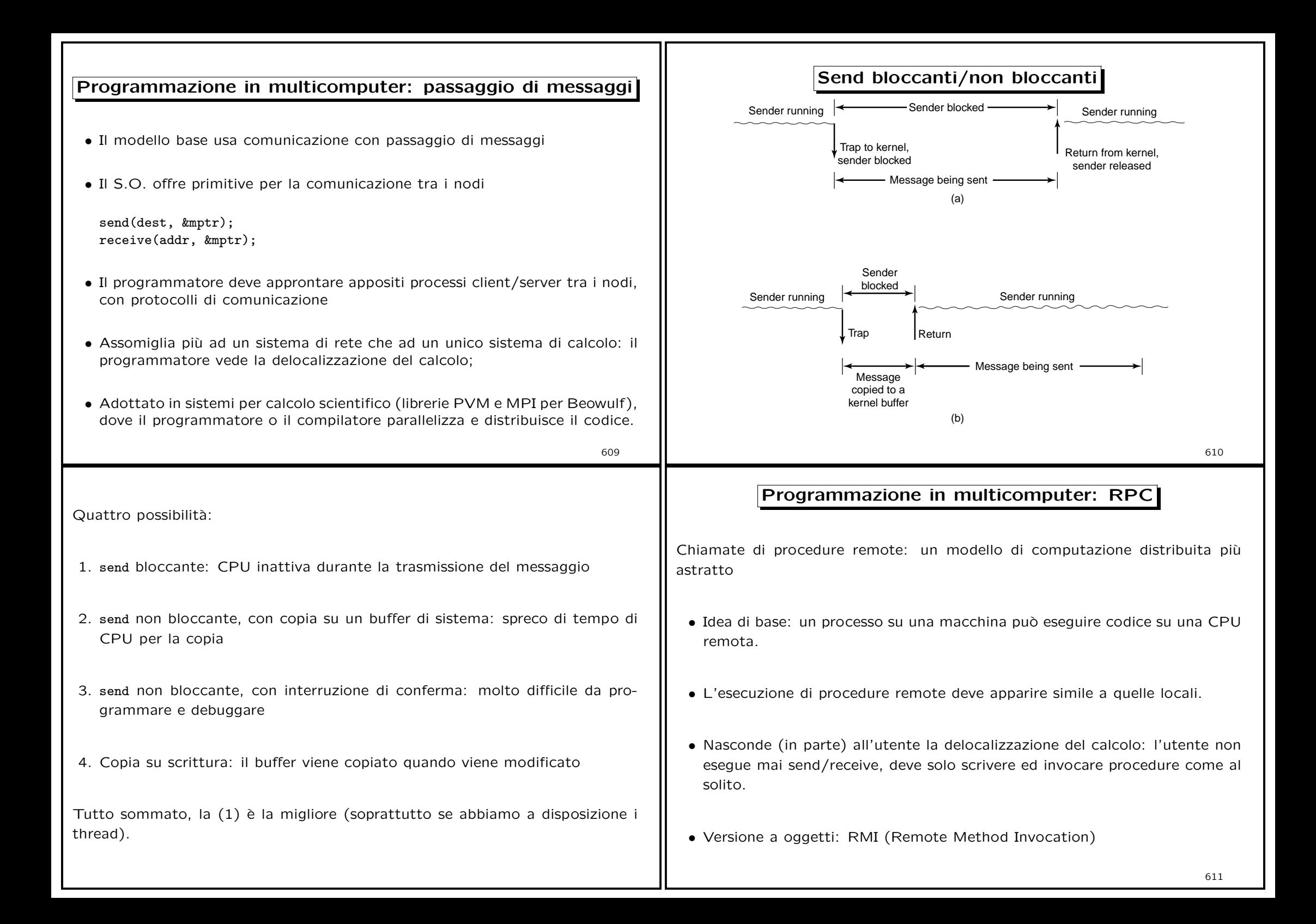

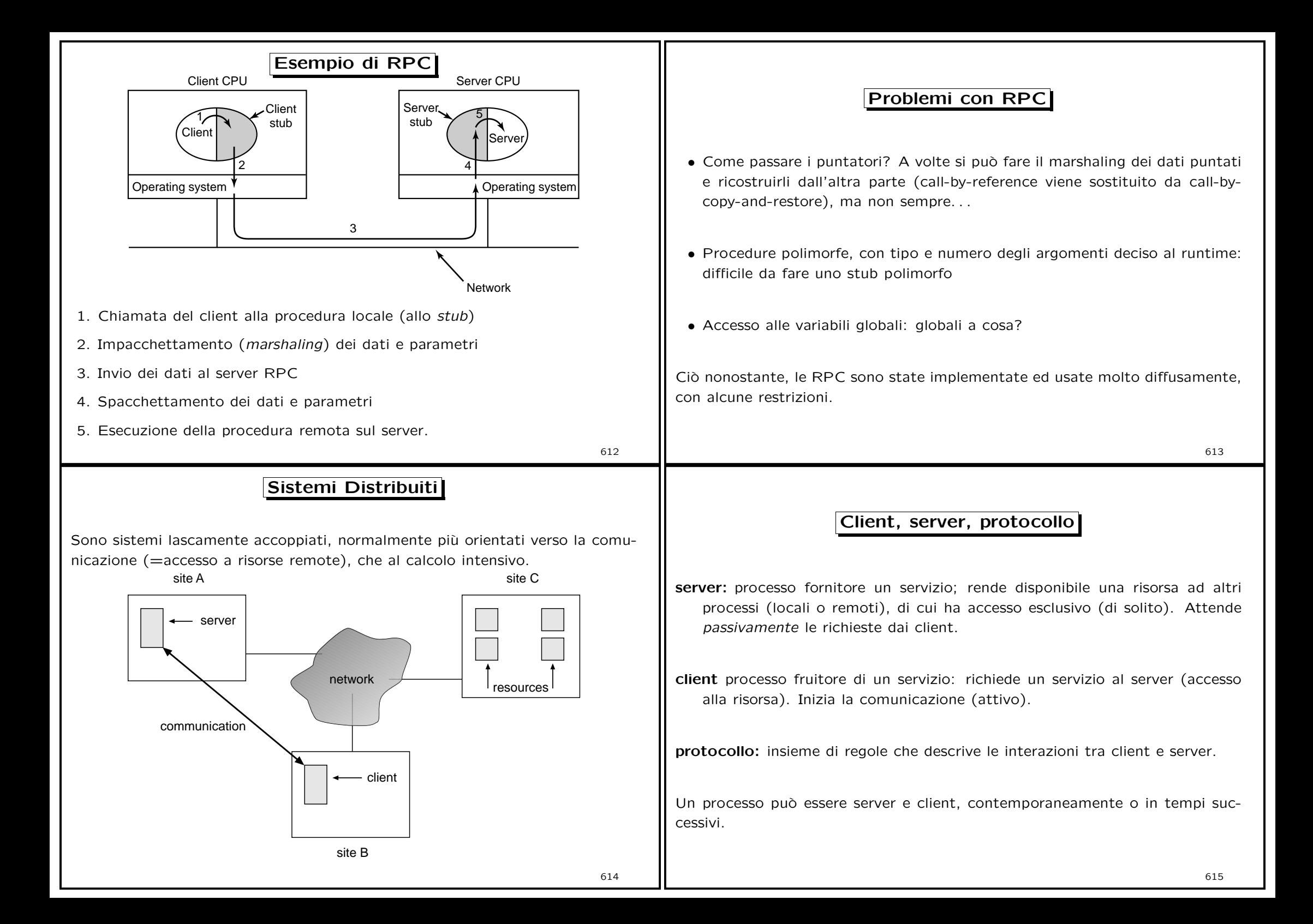

#### Motivazioni per i sistemi distribuiti

- Condivisione delle risorse
	- condividere <sup>e</sup> stampare file su siti remoti
	- elaborazione di informazioni in un database distribuito
	- utilizzo di dispositivi hardware specializzati remoti
- Accelerazione dei calcoli: bilanciamento del carico
- Affidabilità: individuare e recuperare i fallimenti di singoli nodi, sostituire nodi difettosi
- Comunicazione: passaggio di messaggi tra processi su macchine diverse, similarmente <sup>a</sup> quanto succede localmente.

616

#### Hardware dei sistemi distribuiti: LAN e WAN

LAN: copre piccole aree geografiche

- struttura regolare: ad anello, <sup>a</sup> stella <sup>o</sup> <sup>a</sup> bus
- Velocità:  $\approx$  100 Mb/sec, o maggiore.
- Broadcast è fattibile ed economico
- Nodi: workstation e/o personal computer; qualche server e/o mainframe

WAN: collega siti geograficamente distanti

- connessioni punto-punto su linee <sup>a</sup> lunga distanza (p.e. cavi telefonici)
- Velocità  $\approx 100$ kbit/sec 34Mb/sec
- Il broadcast richiede solitamente più messaggi

# Confronto tra i vari modelli paralleli

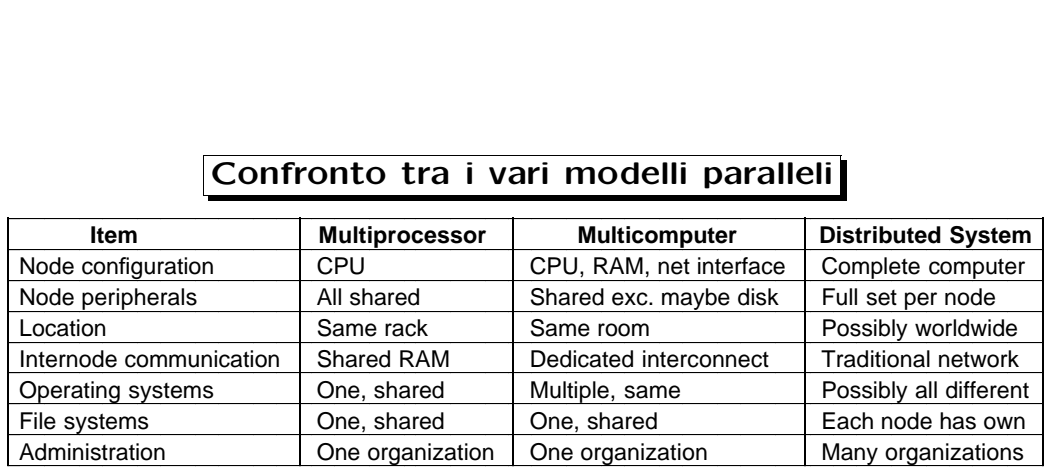

617

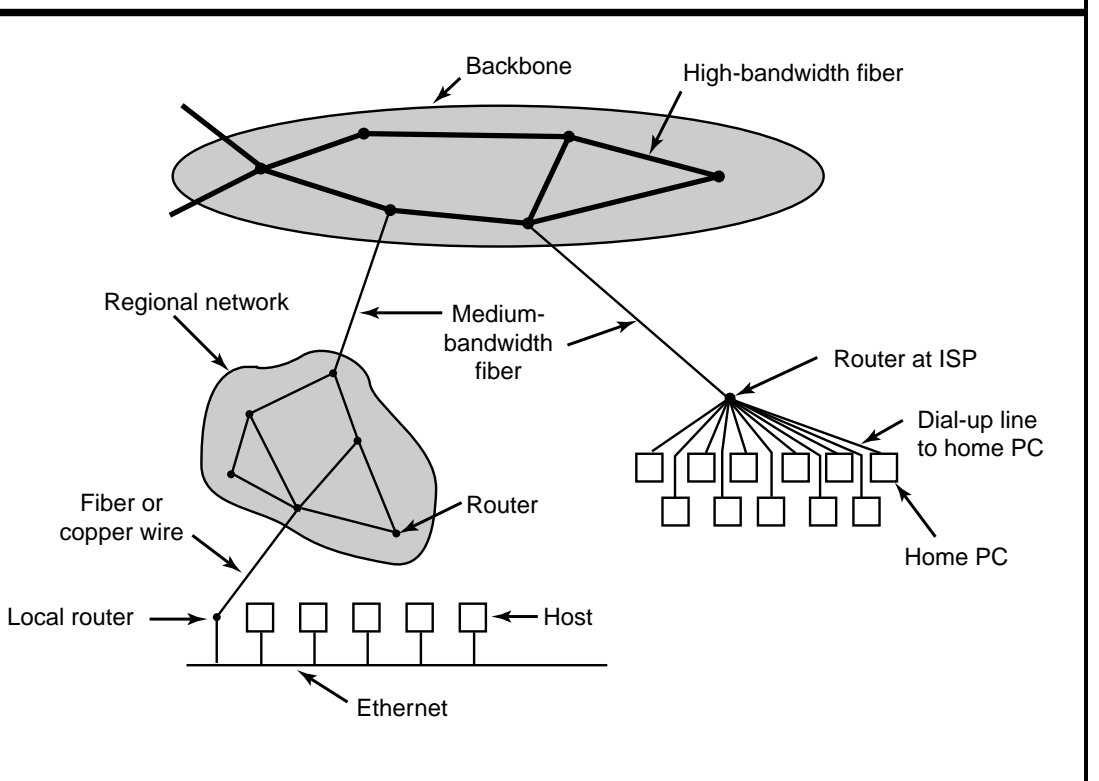

### Programmazione nei sistemi distribuiti

- L'apertura <sup>e</sup> l'accoppiamento lasco dei sistemi distribuiti aggiunge flessibi**lità**
- Mancando un modello uniforme, la programmazione è complessa
- Spesso le applicazioni di rete devono reimplementare le stesse funzionalità (es: confrontate FTP, IMAP, HTTP, ...)
- Un sistema (operativo) distribuito aggiunge un paradigma (modello comune) alla rete sottostante, per uniformare la visione dell'intero sistema
- Spesso può essere realizzato da uno strato al di sopra del sistema operativo, ma al di sotto delle singole applicazioni: il middleware

619

# Servizi di rete e servizi distribuiti

Un sistema operativo con supporto per la rete può implementare due livelli di servizi:

- servizi di rete: offre ai processi le funzionalità necessarie per per stabilire e gestire le comunicazioni tra i nodi del sistema distribuito (es.: socket)
- servizi distribuiti: sono modelli comuni (paradigmi di comunicazione) trasparenti che offrono ai processi una visione uniforme, unitaria del sistema distribuito. (es: file system remoto).

Tutti i S.O. moderni offrono servizi di rete; pochi offrono servizi distribuiti, <sup>e</sup> per modelli limitati.

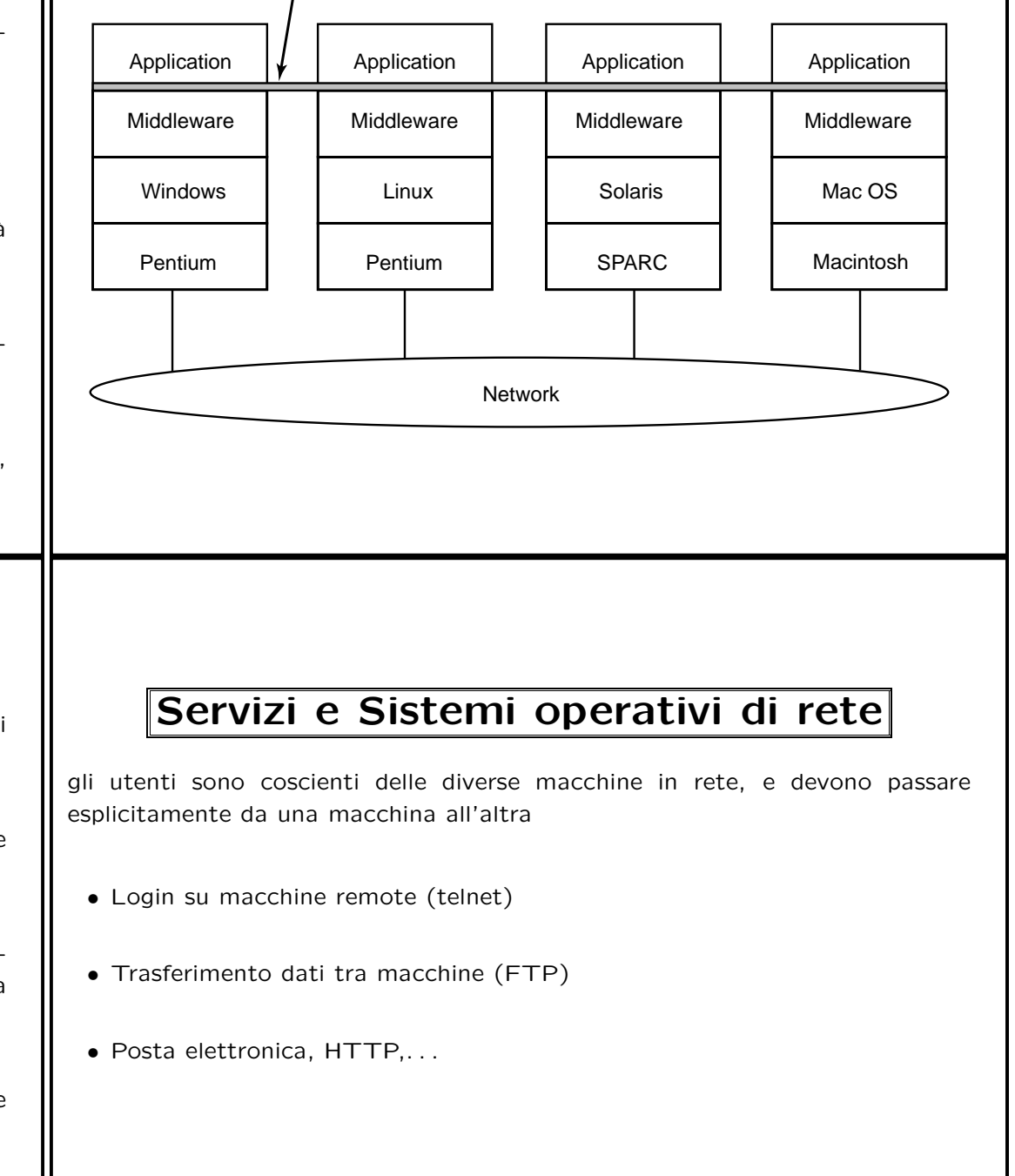

Common base for applications

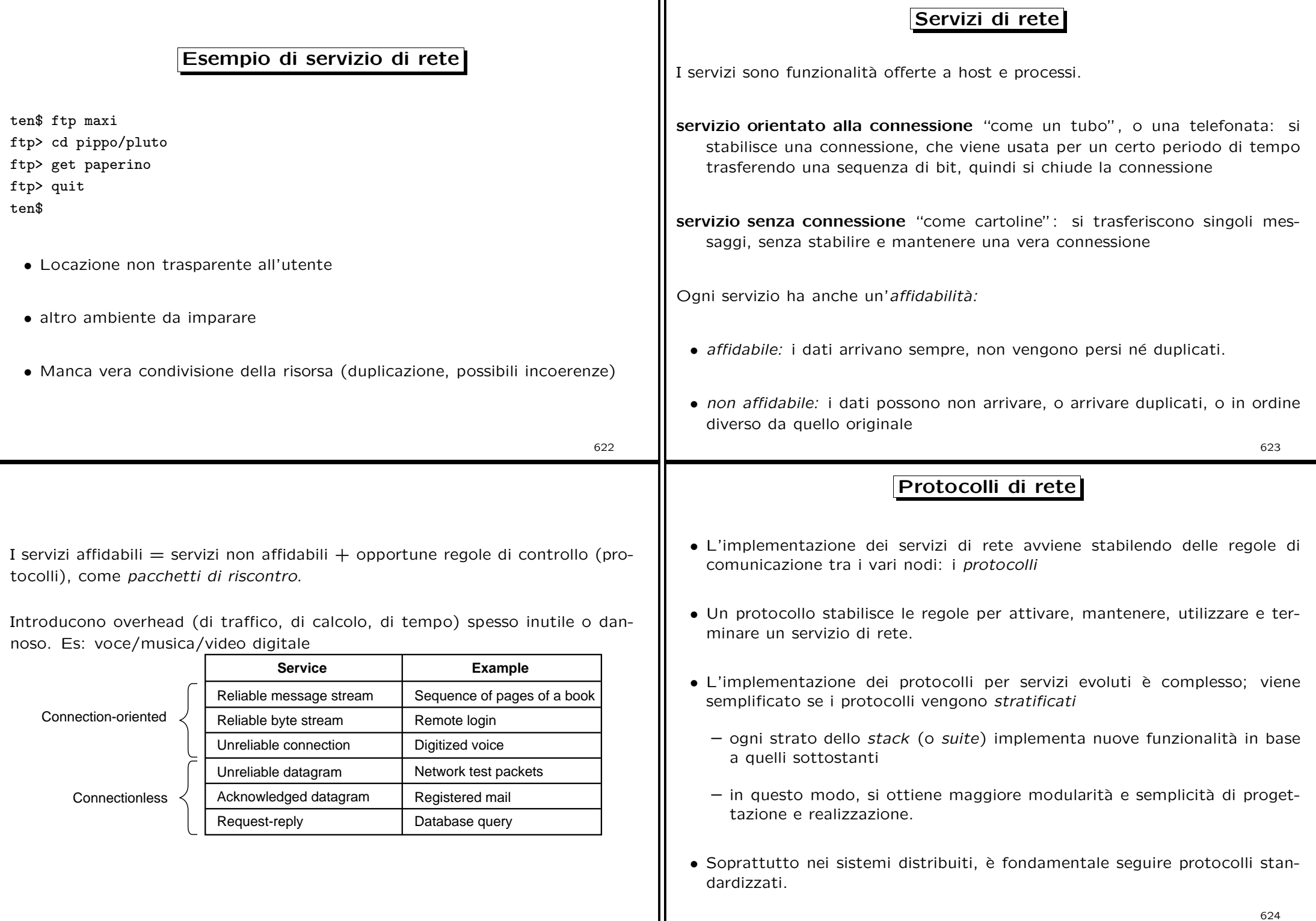

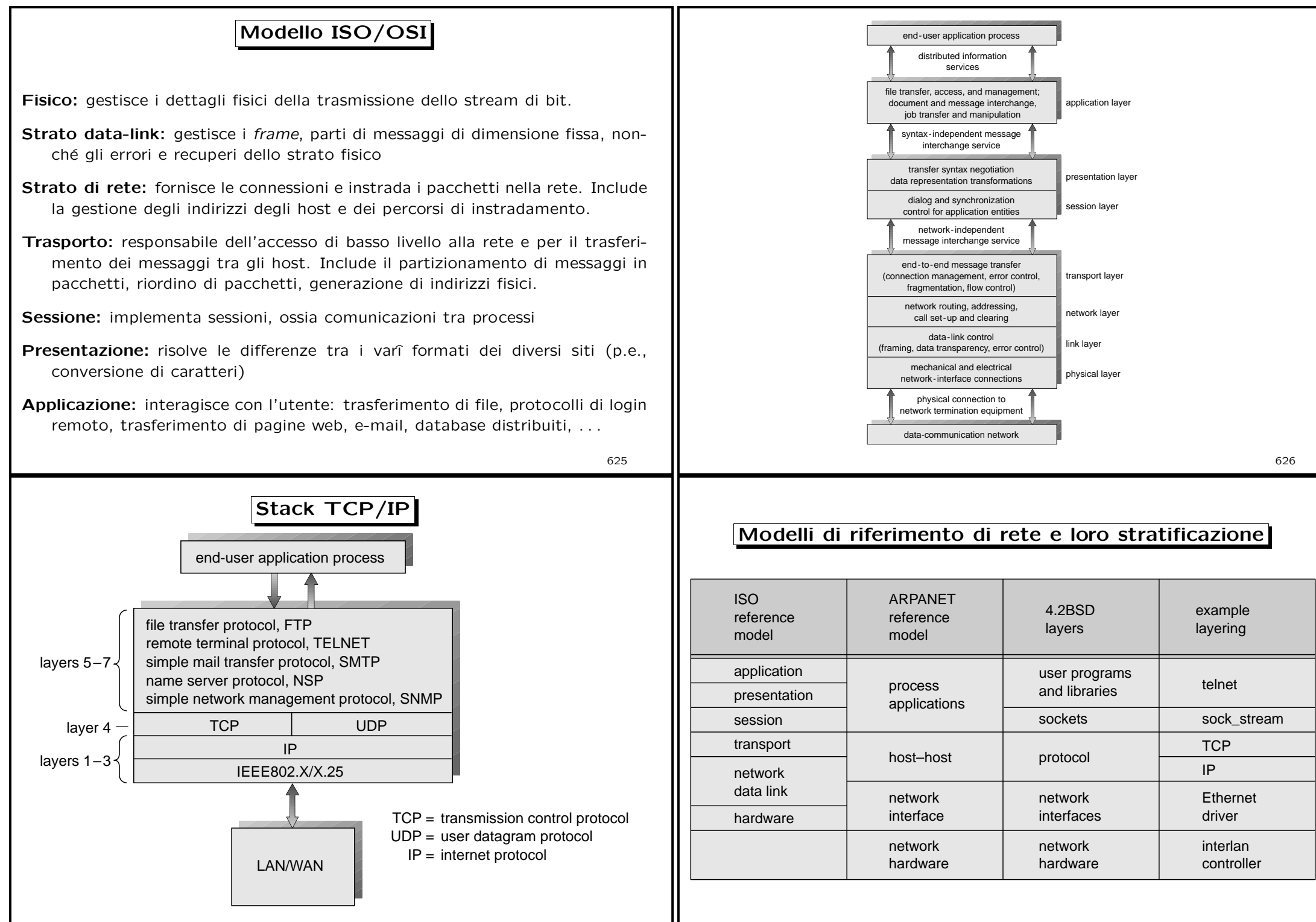

628

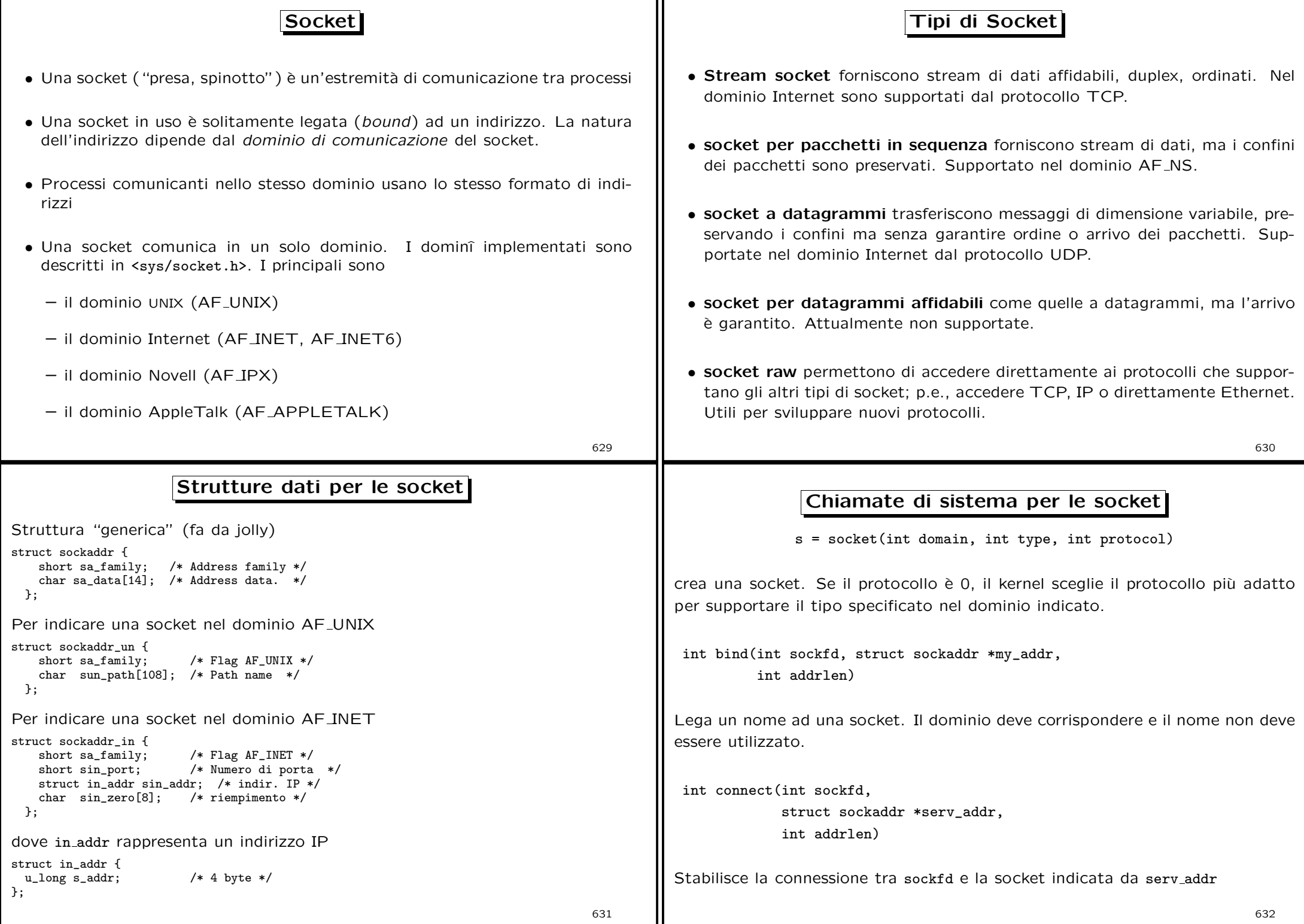

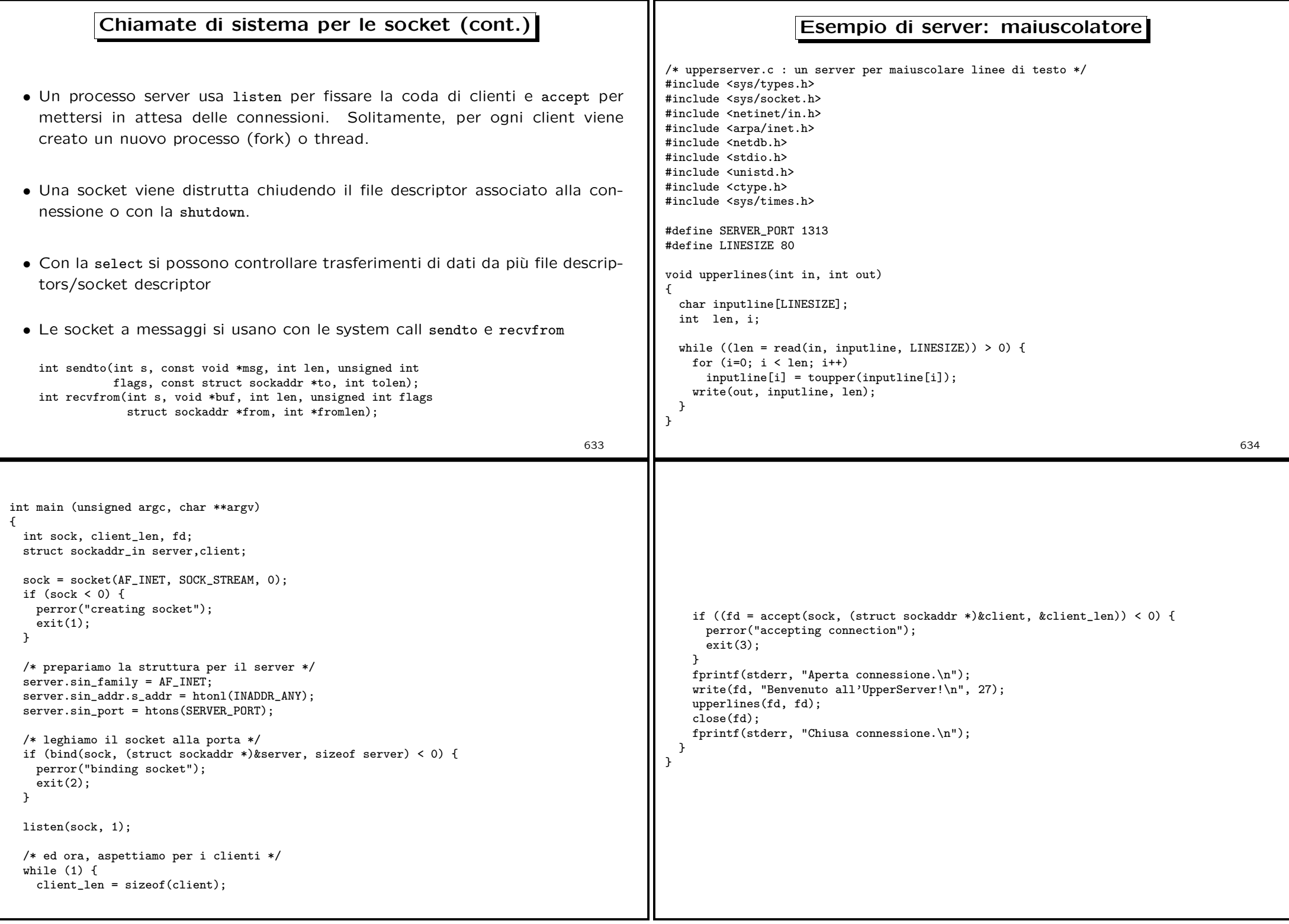

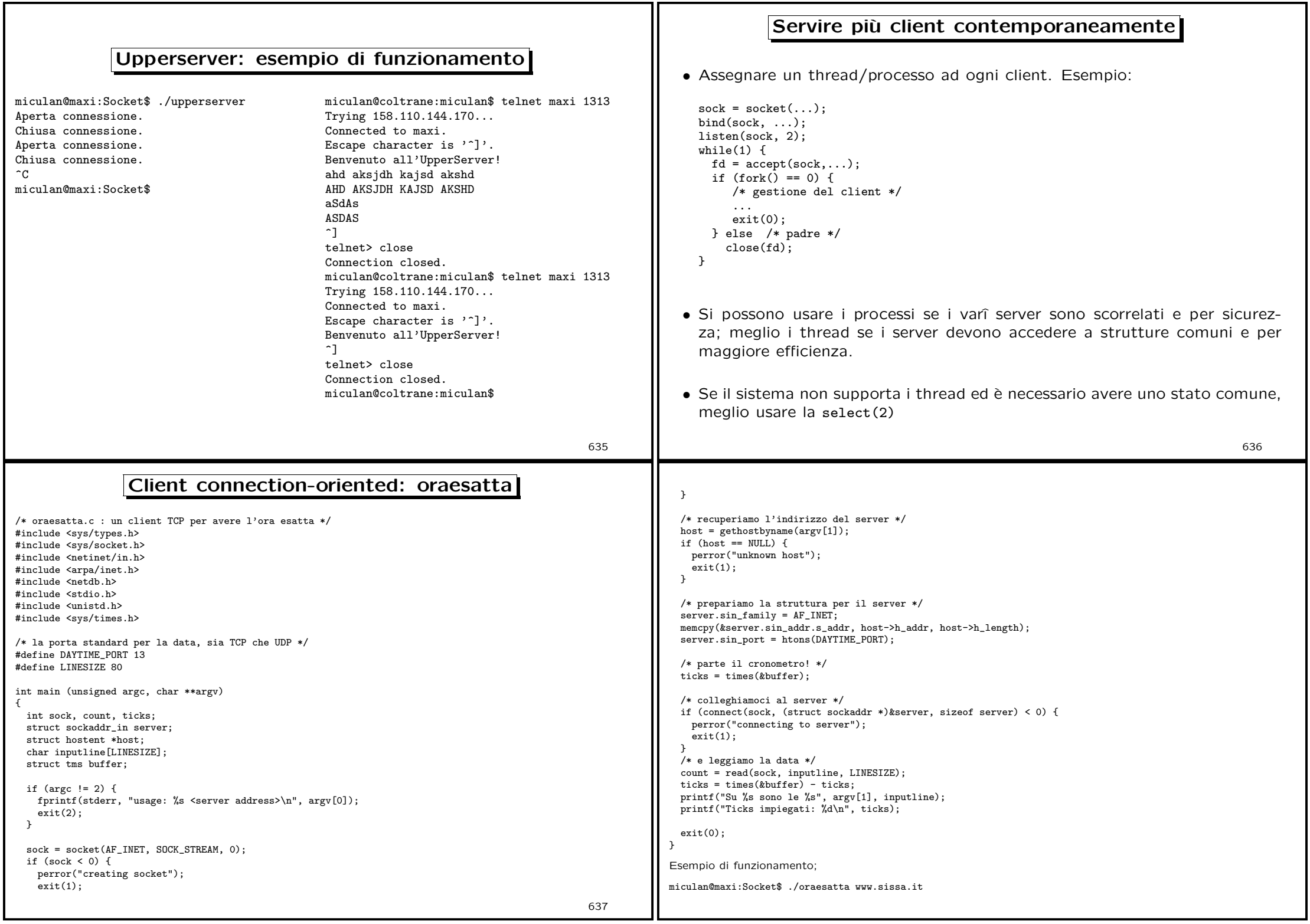

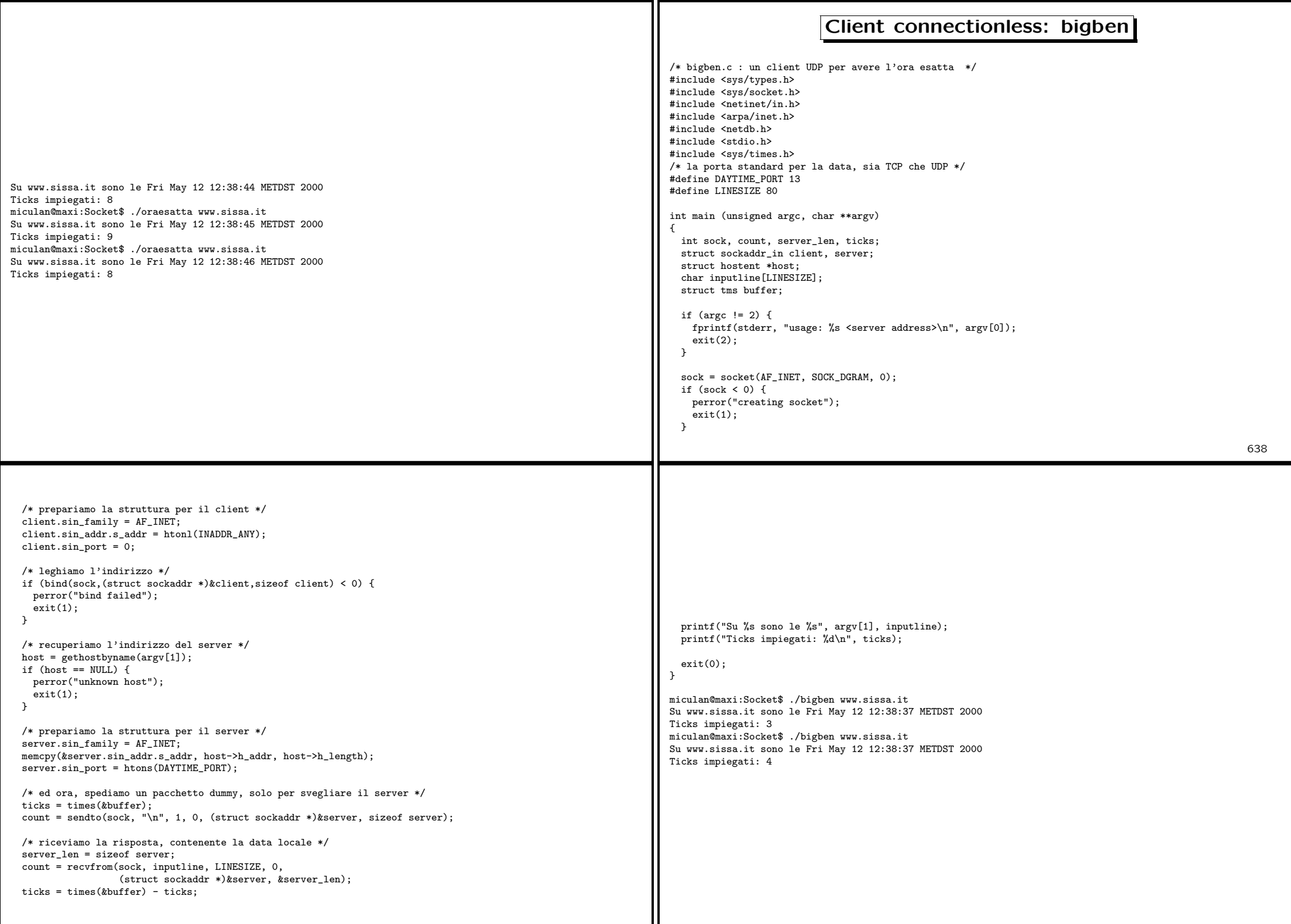

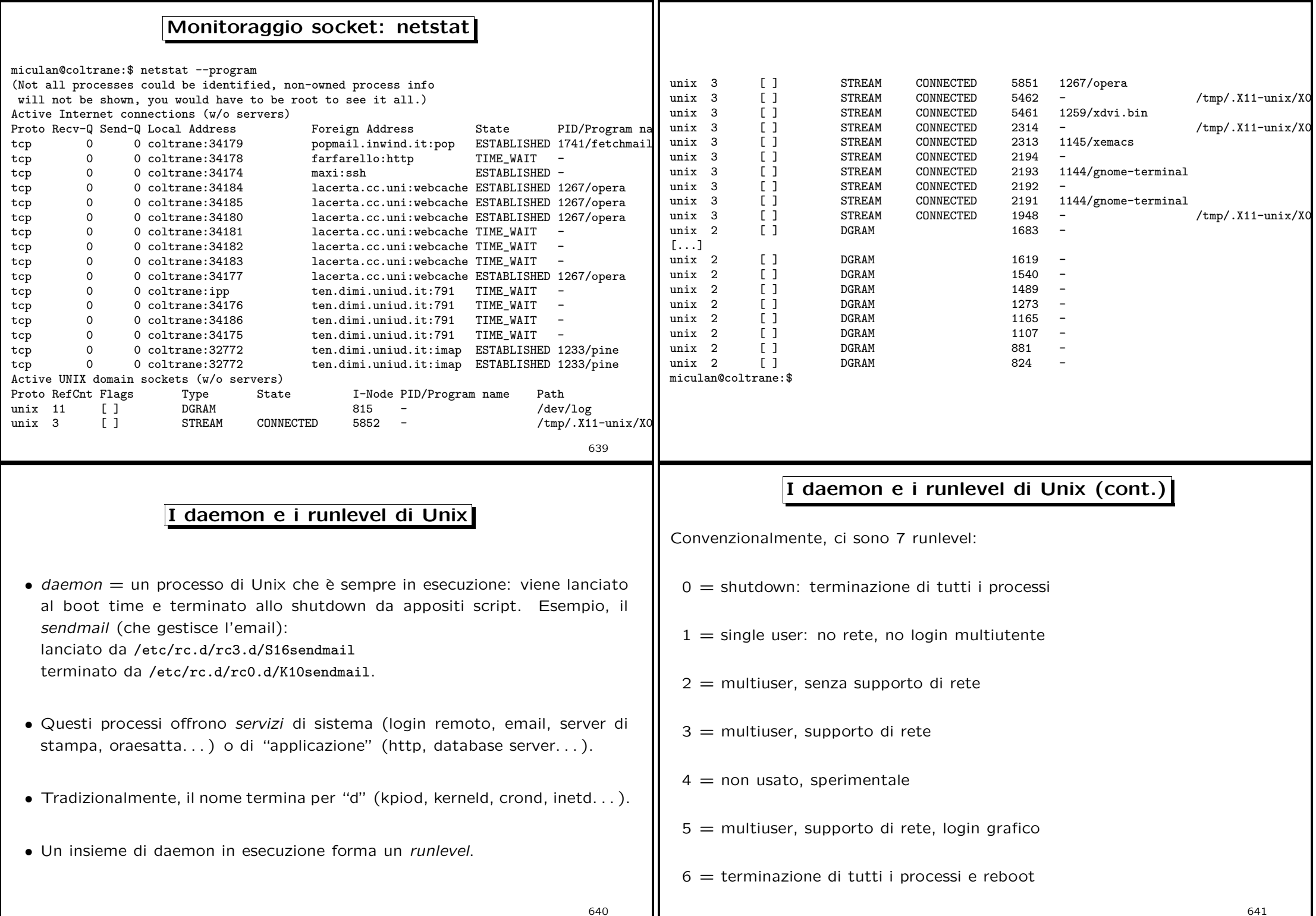

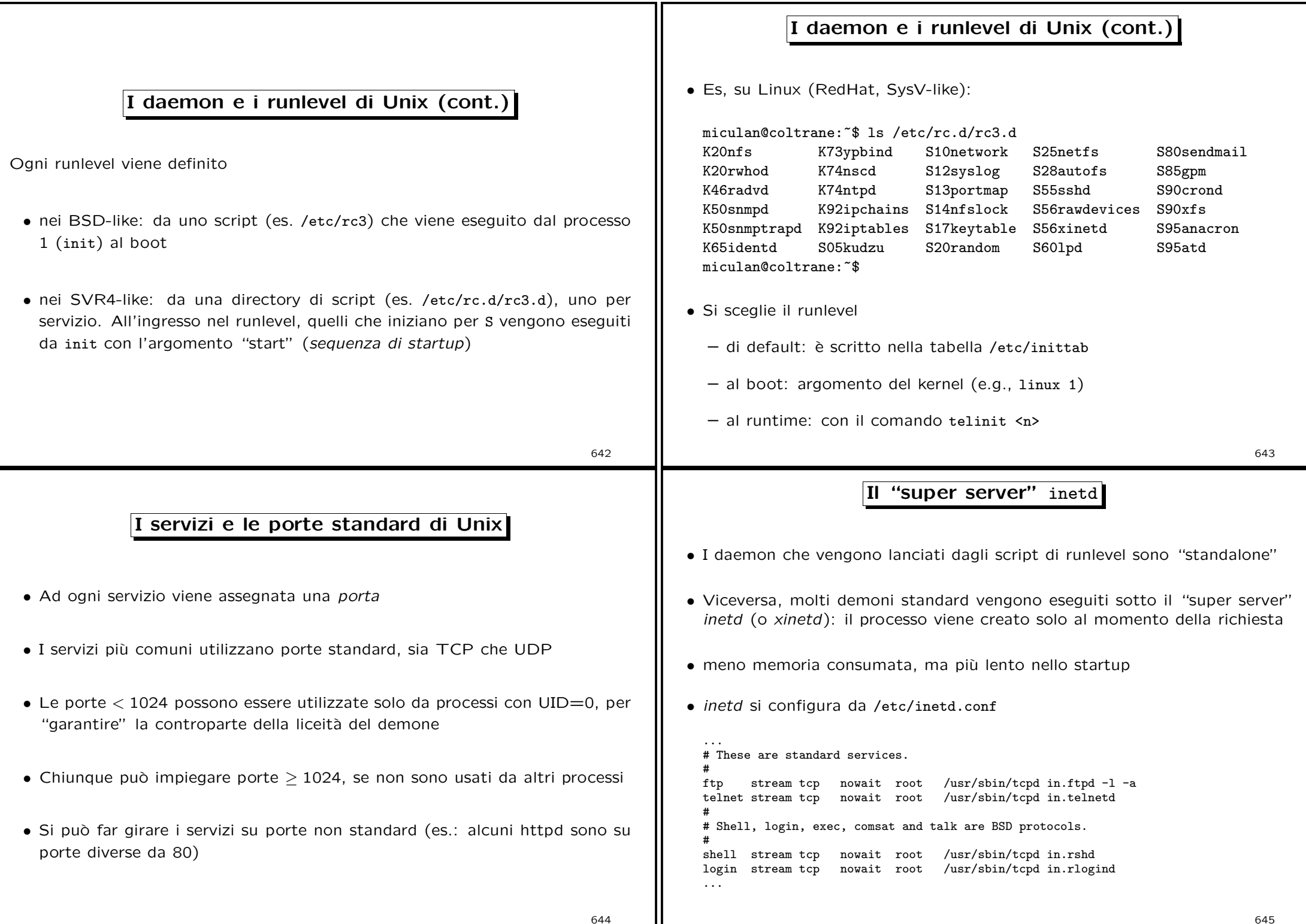

644

645

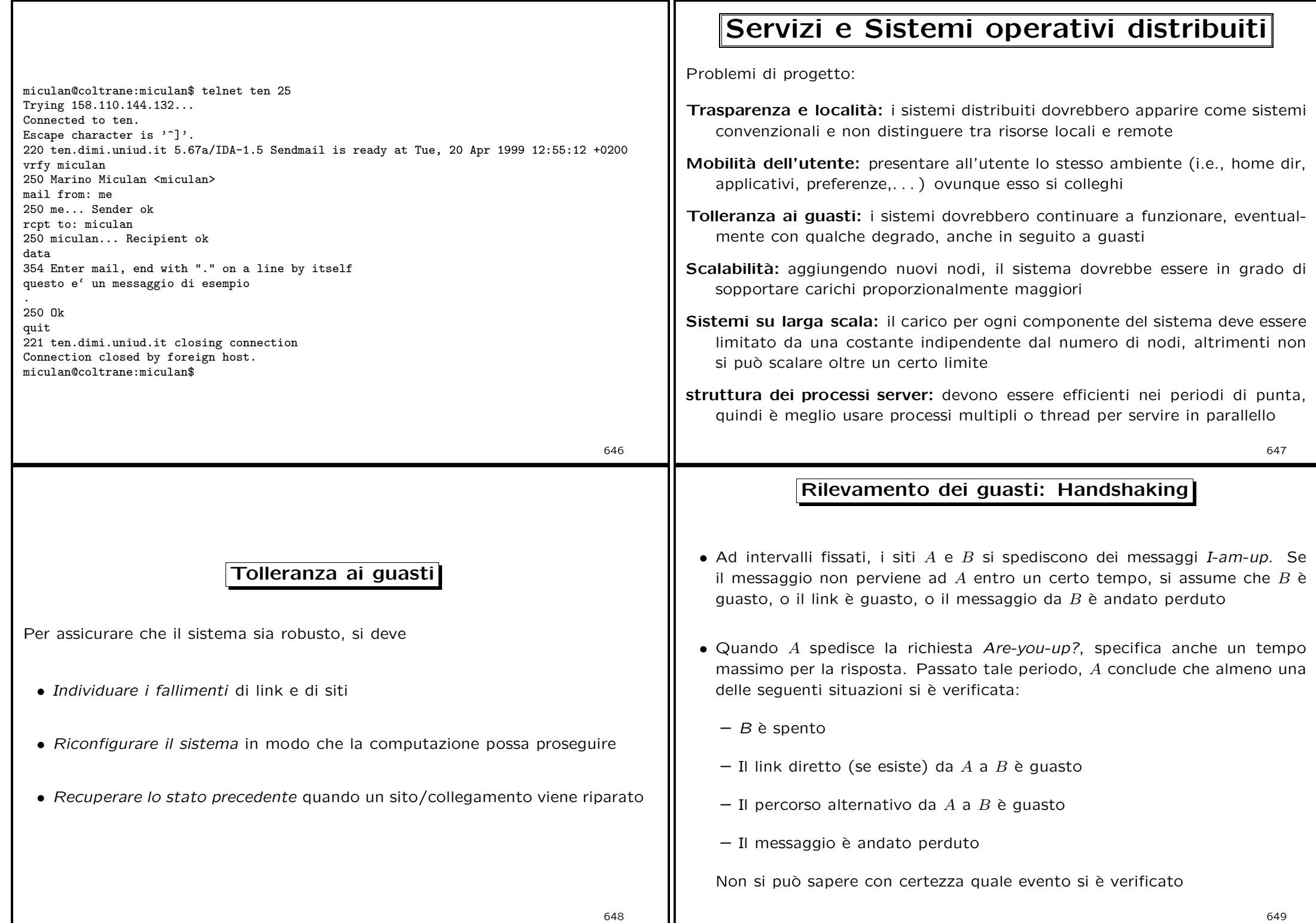

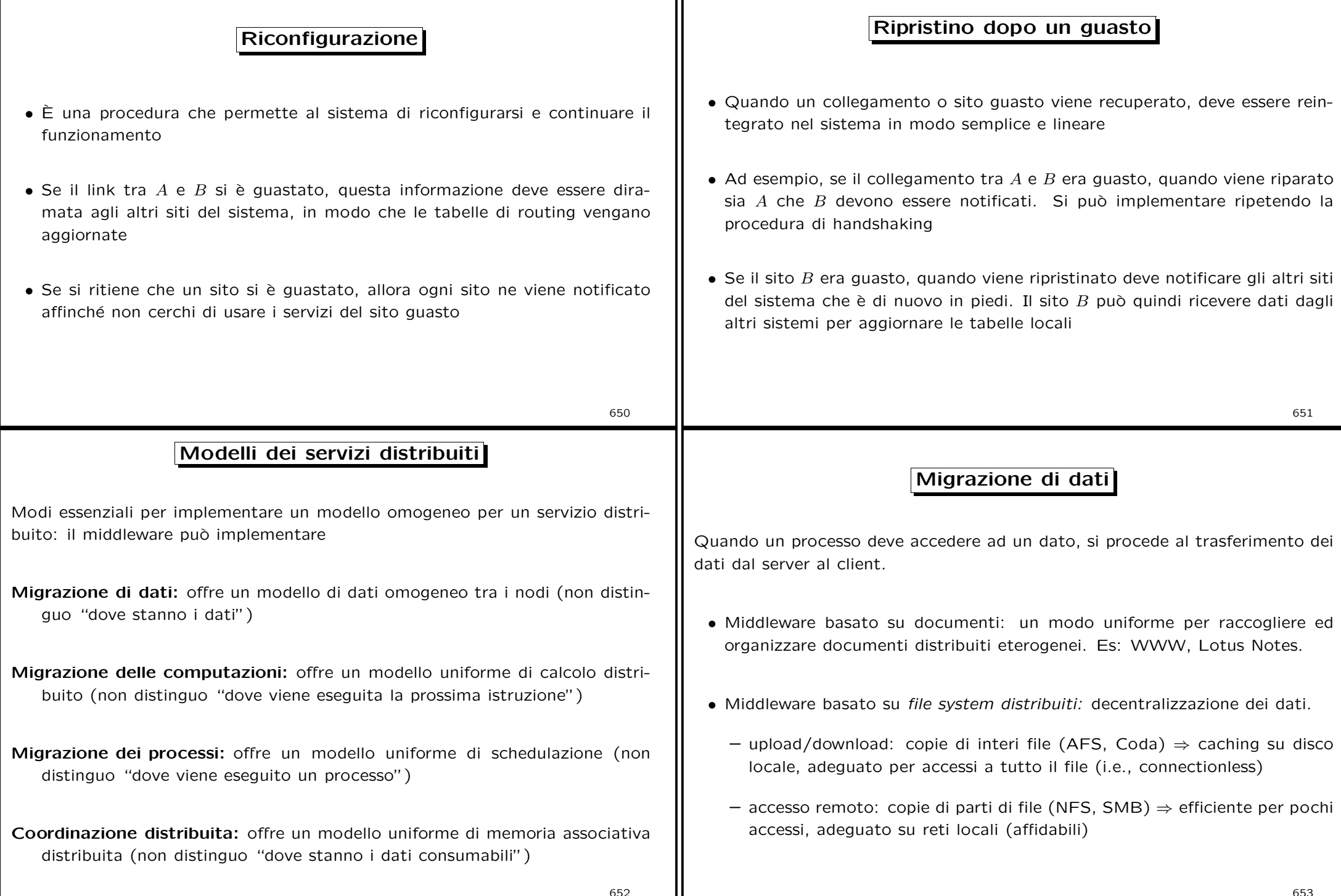

## Migrazione di computazioni

- Quando un processo deve accedere ad un dato, si procede al trasferimento della computazione dal client al server. Il calcolo avviene sul server <sup>e</sup> solo il risultato viene restituito al client.
- Efficiente se trasferire la computazione costa meno dei dati
- client <sup>e</sup> server rimangono processi separati
- Implementazioni tipiche:
	- RPC (Remote Procedure Calls), RMI (Remote Method Invocation): il server implementa un *tipo di dato astratto* (o un oggetto) le cui funzioni (metodi) sono accessibili dai programmi client.
	- CORBA, Globe: il middleware (es. i server Object Request Brokers) instrada chiamate <sup>a</sup> metodi di oggetti remoti. L'utente vede un insieme di oggetti condivisi, senza sapere dove sono realmente localizzati.

654

• La chiamata è mediata dal middleware, i server ORB. Simile a RMI.

CORBA (Cont.)

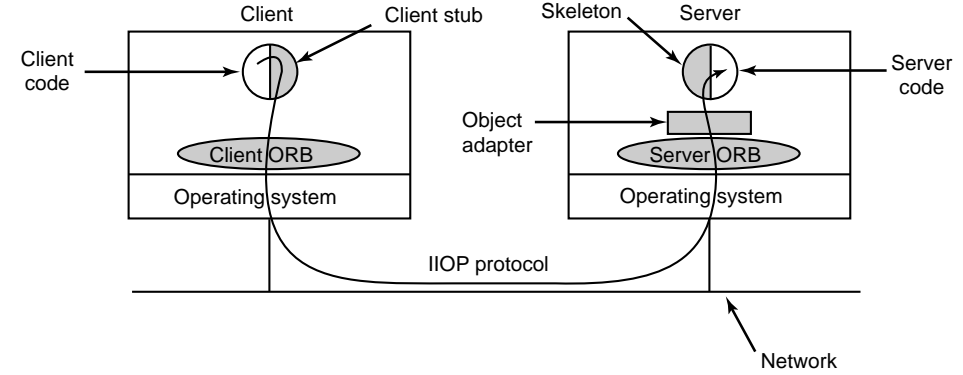

- Una chiamata può attraversare più ORB. Protocollo standard (IIOP) per la comunicazione client-server e server-server.
- Limitazione: ogni oggetto è localizzato su un solo server  $\Rightarrow$  scalabilità limitata. Risolto in Globe.

# Migrazione trasparente di computazioni: CORBA in OMA

• Parte della Object Management Architecture, pensata per esser crossplatform (sistemi operativi, architetture, linguaggi differenti)

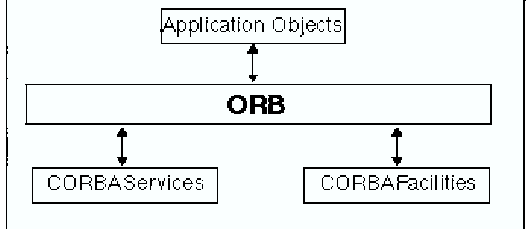

- Un oggetto CORBA esporta un insieme di metodi specificati da una interfaccia descritta in un formato standard (Interface Definition Language)
- La creazione di un oggetto CORBA restituisce un riferimento che può essere passato ad altri oggetti, <sup>o</sup> inserito in directories.
- Un processo client può chiamare i metodi di qualsiasi oggetto di cui ha il riferimento (che può ottenere da una directory)

655

### Migrazione di processi/thread

- Interi processi (o thread) vengono spostati da una macchina all'altra. L'utente non sa dove effettivamente viene eseguito un suo processo/thread.
- Gli scheduler dei singoli sistemi operativi comunicano per mantenere un carico omogeneo tra le macchine.
- Vantaggi:
	- Bilanciamento di carico
	- Aumento delle prestazioni (parallelismo)
	- Utilizzo di software/hardware specializzati
	- Accesso ai dati

Svantaggio: spostare un processo è costoso e complesso

• Esempio: MOSIX, OSF DCE, Solaris Full Moon, Microsoft Wolfpack.

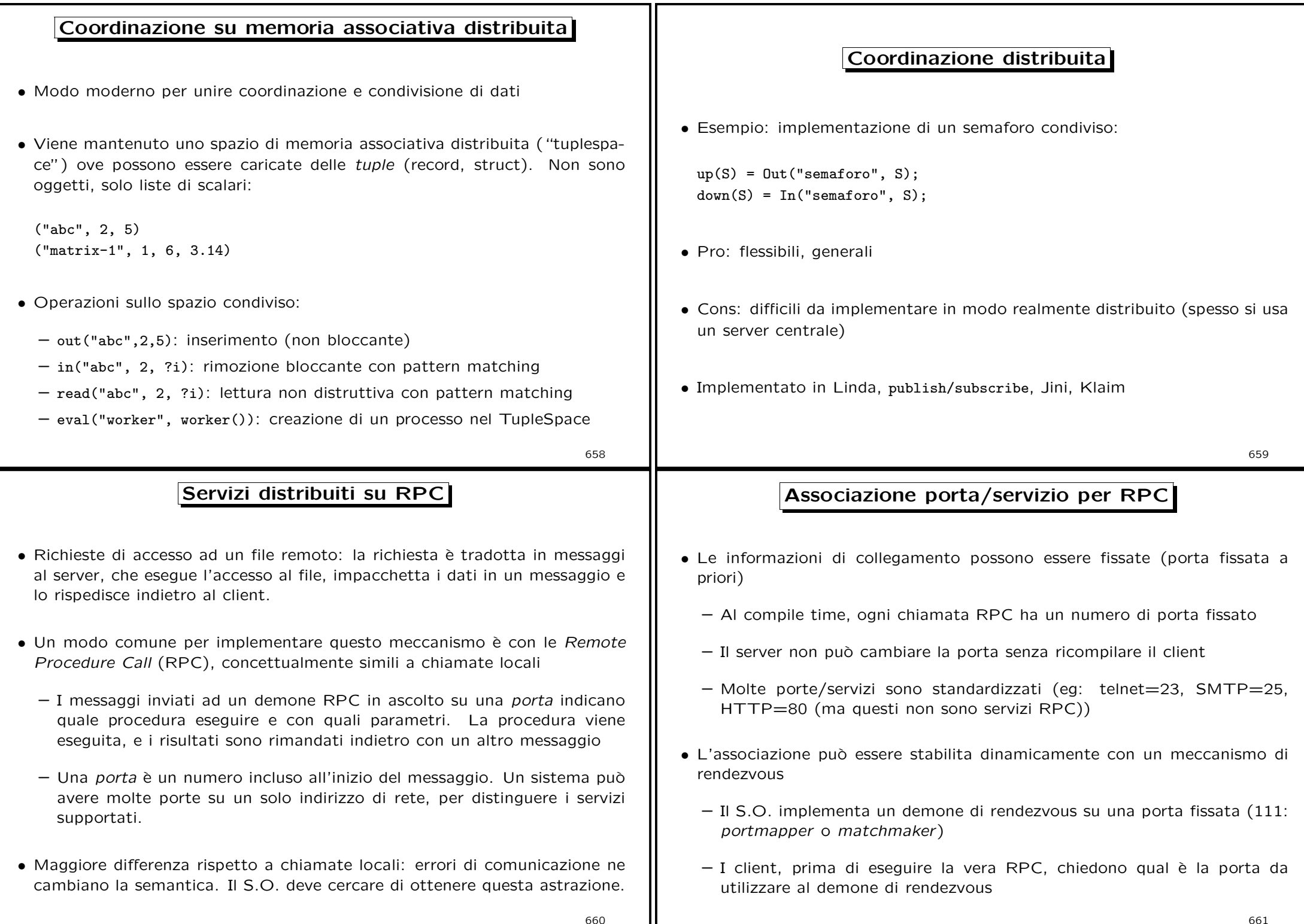

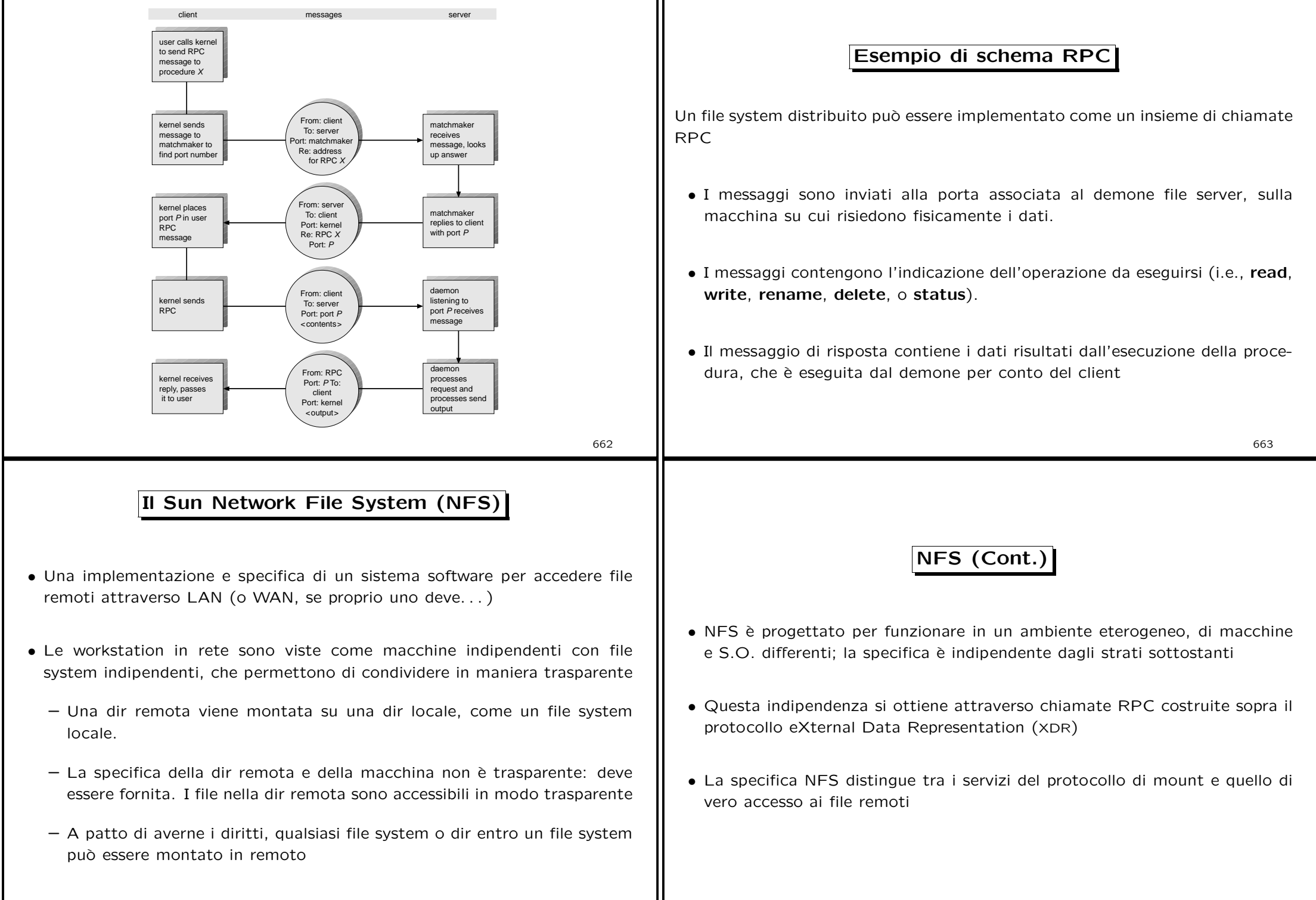

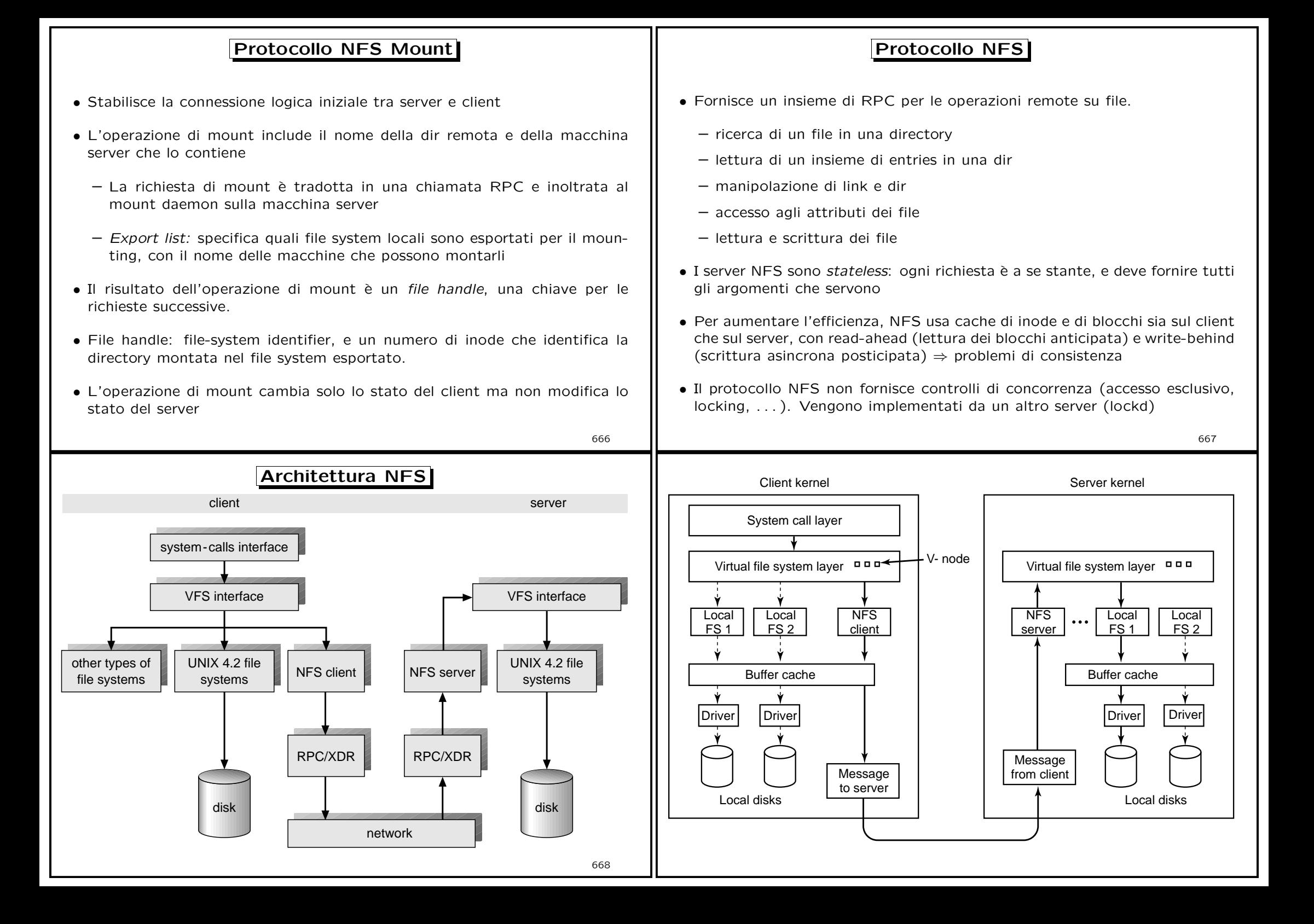